## **こうすれば解消!タブレットPCよくあるトラブル③ 「タブレットPCへの充電がうまくいかない場合」**

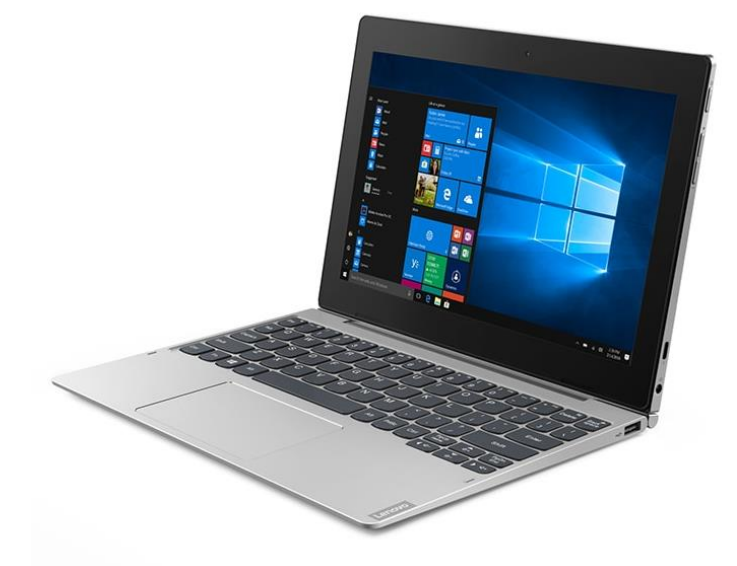

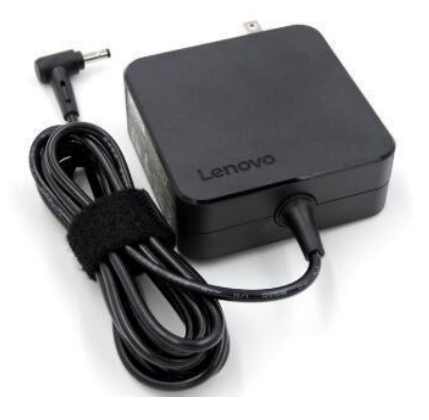

## タブレットPCの持ち帰りが進み、家庭や学校で充電をする場面が増えてくると、 充電が不十分でバッテリー電源がゼロになることがあります。その場合・・・

タブレットPCは、スリープ状態から放電してしまったときに、ACアダプターをつないだだけ では充電が開始されないようです。完全に放電してしまった場合は、ACアダプターをタブ レットPCに接続し、通電した状態で、電源を入れると、充電が開始されるようです。ある程 度充電するまでこの状態でおいておいてください。

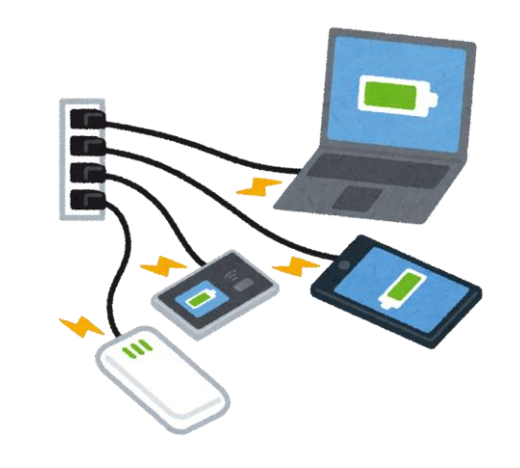